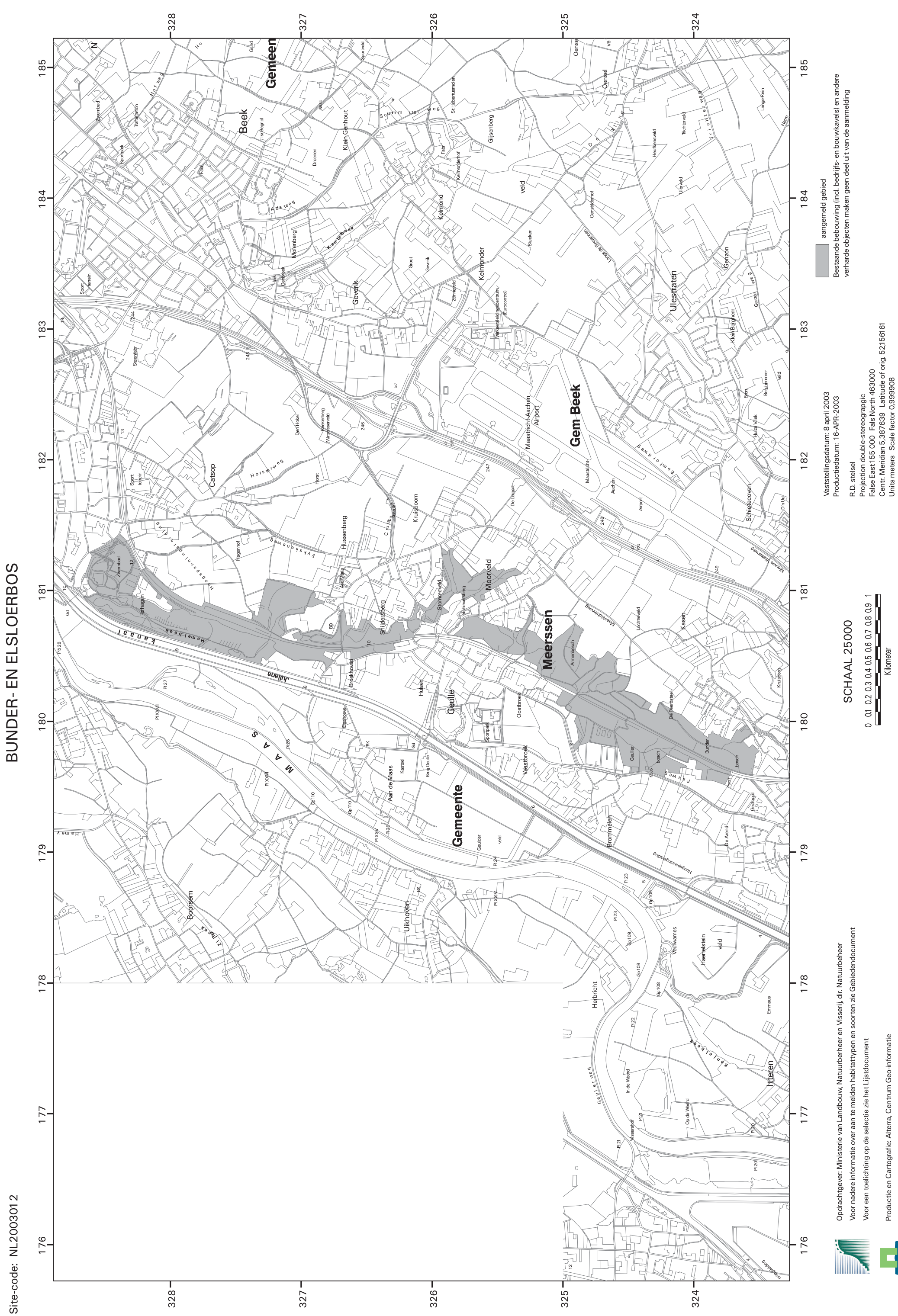

**HABITATRICHTLIJNGEBIED** 

Gebied 90

Topografische ondergrond: TOP10vector, TDN, Emmen